## **法人向けインターネットバンキング**

# **大分銀行 ビジネスダイレクト ビジネスダイレクト**

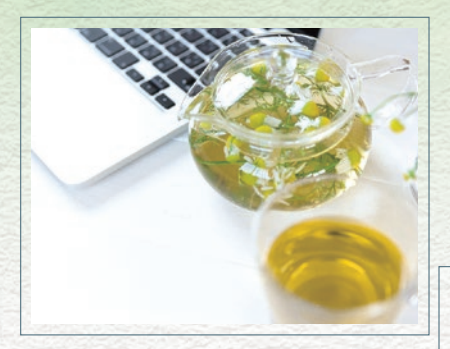

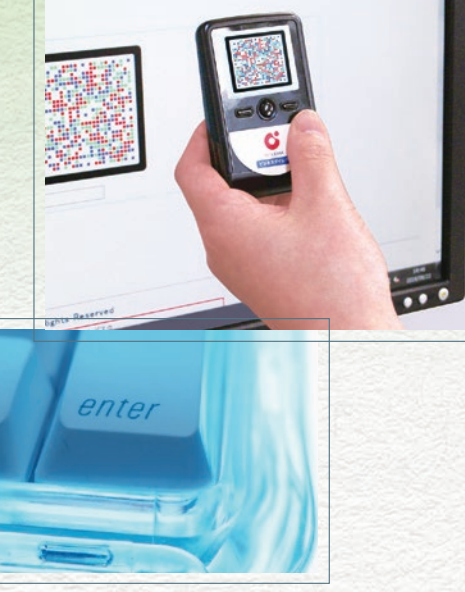

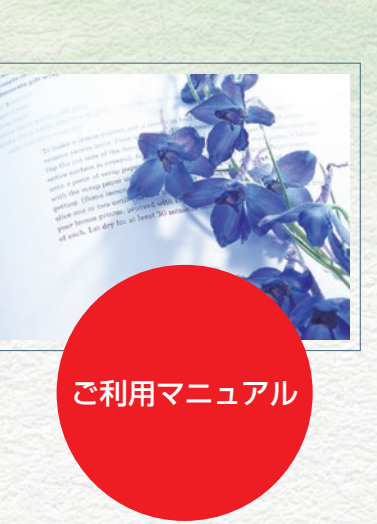

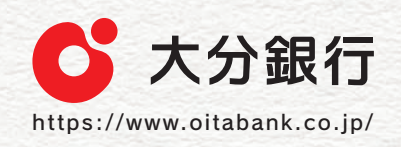

#### **サービス一覧**

#### 大分銀行ビジネスダイレクトは以下のサービスを提供します。

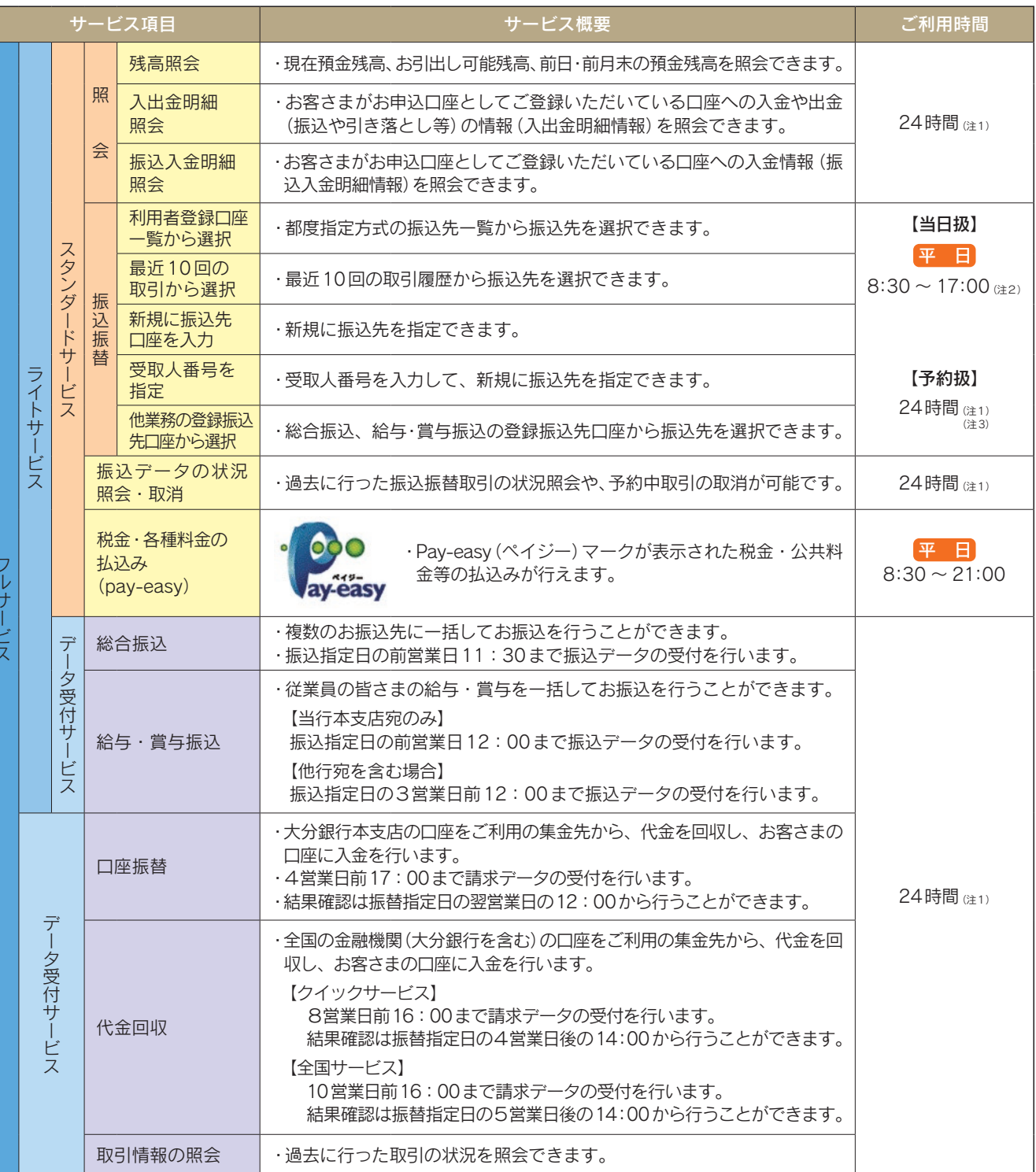

(注1)毎月第1・第3月曜日の午前2時〜午前6時、1月1日〜1月3日、5月3日〜5月5日はご利用いただけません。

- 上記の他、システムメンテナンス等により、ご利用いただけない場合がございます。
- (注2) お振込先の金融機関や口座の状態によっては即時振込とならない場合もあります。
- (注3)平日 0:00 〜 8:30 は、当日指定の振込はできません。

※データ作成者権限と承認者権限を分けることができます。

フルサービス しゅうしょう しゅうしょう しゅうしゅう しゅうしゅう しゅうしゅう しゅうしゅう しゅうしゅう しゅうしゅう しゅうしゅうしゅう しゅうしゅうしゅうしゅうしゅうしゅうしゅうしゅうしゃ

<sup>※</sup>本冊子掲載の画面等は、ユーザ権限等により異なります。また、サービス向上を目的に変更される場合もございますのであらか じめご了承ください。

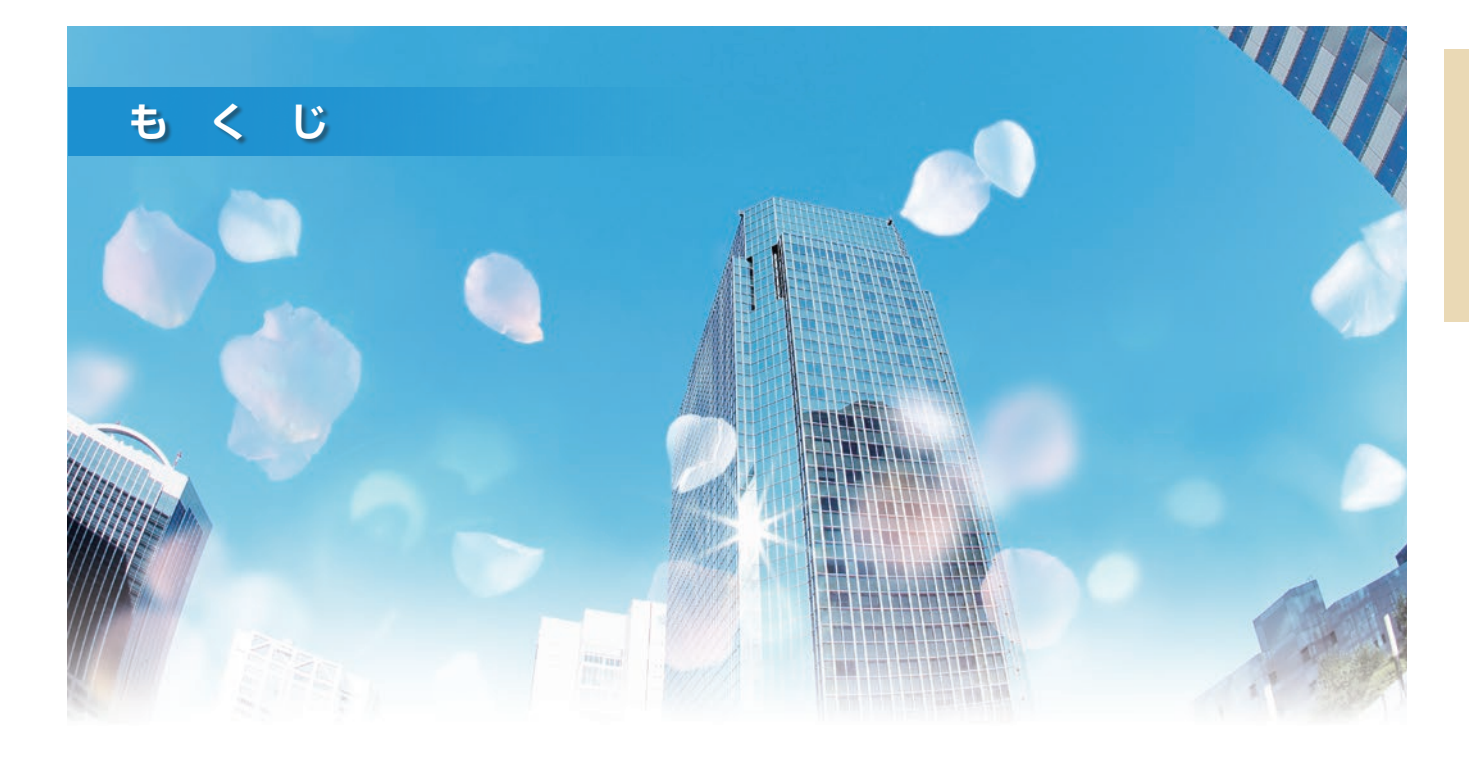

#### ご利用にあたって

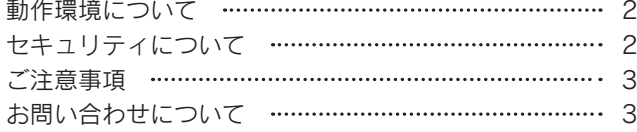

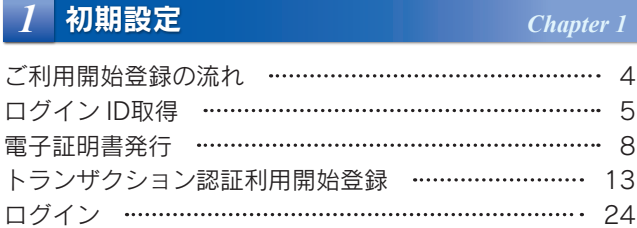

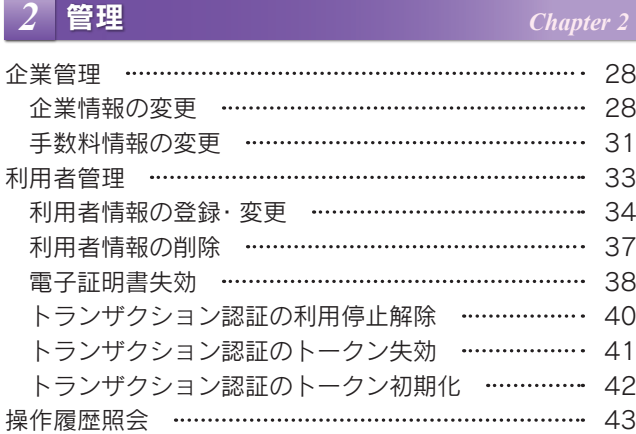

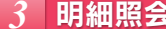

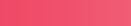

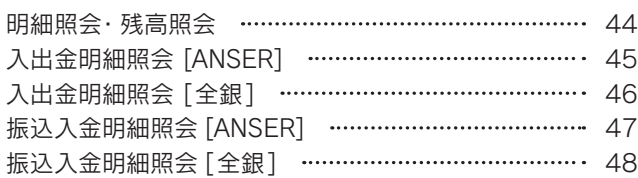

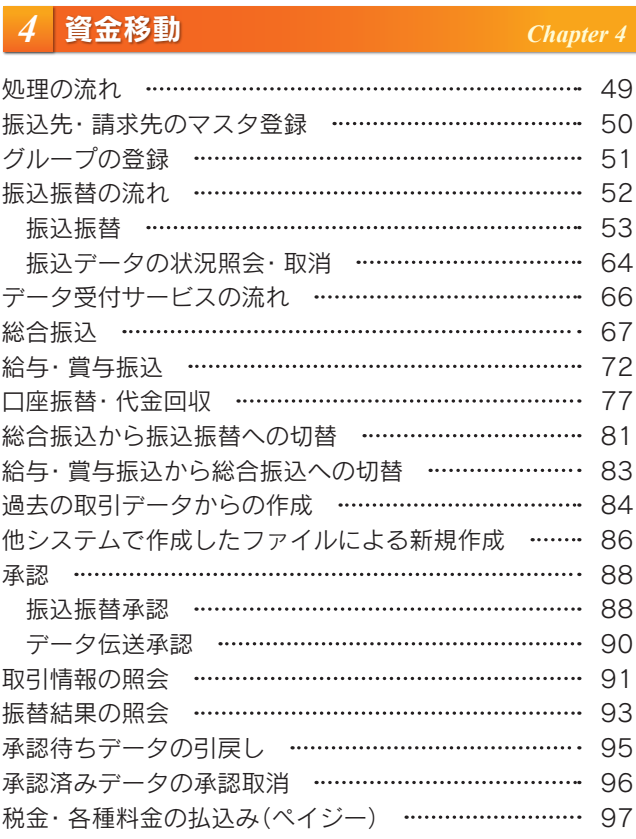

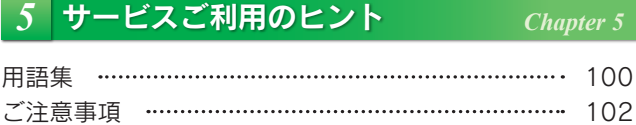

## ご利用にあたって

## 動作環境について

大分銀行ビジネスダイレクトをご利用いただくためには、ご利用可能な環境を準備していただく必要があります。

- ■インターネット経由のメールが受信できるメールアドレスをお持ちであること。
- OS とインターネットに接続するソフトのバージョンについては、当行ホームページにてご確認ください。

## セキュリティについて

#### トランザクション認証(ワンタイムパスワード)

○お客さまが入力したお取引内容をもとに生成された「取引連動ワンタイムパスワード(トランザクション 認証番号)」で、お取引を認証することで、お客さまが適正に操作して送信した振込情報を改ざんして不正 送金する等の被害を未然に防ぎ、インターネット上の取引を非常に安全に行うことができる仕組みです。 大分銀行ビジネスダイレクトでは、「二次元コード」と「カメラ付トークン」を使用して、「取引連動ワン タイムパスワード」の生成を行います。

#### 電子証明書の導入

○電子証明書とは、当行が発行する電子証明書 ( 電子的なデータ) をお客さまのパソコンにインストールし ていただくことにより、ご利用いただくパソコンを特定することができる本人確認方式です。電子証明書 をインストールしたパソコン以外からはご利用できなくなり、「なりすまし」等のインターネットを介した 外部からの侵入を防止します。

※ご利用環境については、当行ホームページにてご確認ください。

#### 厳重な本人確認

- ◦サービス利用の際には、各種パスワード・暗証番号により契約者ご本人であることを確認しています。
- ○各種パスワード・暗証番号を複数回誤ってご入力されますと、サービスのご利用をいったん停止させてい ただきます。
- ○ログインパスワード等は、オンラインで変更可能です。セキュリティ確保のため、180 日間パスワードの 変更がない場合、お知らせいたします。

#### SSL (Secure Socket Layer) 暗号化方式

○大分銀行ビジネスダイレクトでは、お客さまのパソコンと当行のコンピュータ間のデータ通信について、 本サービスを安心してご利用していただけるよう、暗号化技術の SSL 暗号化方式を採用し、情報の盗聴・ 書換え等を防止します。

#### 電子メールによるご連絡

○総合振込や給与振込のデータの確定依頼、または承認、振込・振替のお取引、パスワードなどの登録情報 を変更される都度、電子メールにてご連絡いたします。

#### ご利用履歴の表示

○過去の直近 3 回までのログイン日時をトップ画面に表示しますので、ログイン履歴の確認が可能です。

#### システム構成・監視体制

○大分銀行ビジネスダイレクトでは、複数のファイアーウォールを設け、インターネットからの不正なアク セスを防いでいます。

○インターネットからの攻撃を常時監視し、不測の事態に備えています。

#### フィッシング(不正送金)対策ソフトの導入

○大分銀行では、フィッシング(不正送金)対策ソフト「PhishWall プレミアム」を無償で提供しております。 大分銀行ビジネスダイレクトを安全にご利用いただくためにも、是非ご導入をお願いいたします。 ※詳細内容については、当行ホームページにてご確認ください。

#### ソフトウェアキーボード

大分銀行ビジネスダイレクトではセキュリティ向上の為、パスワードの入力にはソフトウェアキーボードで の入力を推奨しております。

### ご注意事項

#### ログイン ID、パスワード等の管理について

○ 「ログイン ID」「ログインパスワード」「確認用パスワード」「各種暗証番号」は、お客さまがご本人であ ることを確認するための重要な情報です。これらは第三者に知られることの無いように、またお忘れにな らないようにご注意ください。定期的にパスワードを変更していただくとより安全性が高まります。

○電話番号、生年月日等他人に類推されやすい番号の指定は避けてください。

- ○各種パスワード・暗証番号等は他人に絶対に開示しないでください。
- ○当行から、お取引に関係なく、電話や電子メールで各種パスワード・暗証番号等をおたずねすることは一 切ありません。
- ◦各種パスワードの有効期限は 180 日です。有効期限が切れた場合、パスワードの変更を促す画面が表示さ れますのでパスワードの変更をお願いします。(変更しないことも可能です)
- ○メールアドレス等の登録情報を変更する場合、「確認用パスワード」が必要となりますので、お忘れになら ないよう、管理をお願いします。
- ※「ログイン ID」「ログインパスワード」「確認用パスワード」「各種暗証番号」についての説明は、巻末の 用語集をご覧ください。

#### 取引のご確認

ご依頼いただいたお取引の受付確認や処理結果等の重要なご通知やご案内をスピーディに電子メールでご案 内いたします。お客さまが振込振替等のお取引を実施したにもかかわらず受付確認メールを受信しない場合、 またはお心当たりのない電子メールが届いた場合は「お問い合わせ先」またはお取引店までご連絡ください。

#### サービスの休止について

システムの更新・メンテナンス等により一時的にサービスを休止することがありますのであらかじめご了承 ください。

画面移動および終了時 ブラウザ上の「戻る」「進む」ボタンは使用しないでください。 終了時には画面上の「ログアウト」ボタンを押してください。 (ブラウザ上の「×」ボタンは押さないでください)

#### 自動ログアウト

◦ログインしたまま一定の時間操作がない場合、自動的にログアウトし、お取引を終了する機能があります。 ○ご利用中に、パソコンの前から離れる際には、必ずログアウトしてください。

#### 金融犯罪にご注意ください !

\*金融機関を装った電子メール等により、ニセのホームページにアクセスさせたり、スパイウェアと呼ばれるソ フトを使って、お客さまの暗証番号や ID・パスワードなどを不正に取得し、悪用する事件が発生しています。

\*ファイル交換ソフトの利用により、ID やパスワードを予期せず第三者に知られてしまう事件も起きています。 \*不審な電子メールを不用意に開いたり、CD-ROM やフリーソフトのインストールによるスパイウェア・ウィ ルスの感染にはご注意ください。インターネットへの接続にあたっては、ウィルス対策ソフト等をご使用され ることを強くお勧めします。

\* ID やパスワードをメモに残したり、パソコン内に保存しないようにしましょう。

## お問い合わせについて

困ったときの対処法、トラブル、その他ご質問・疑問点等はお電話でお問い合わせいただけます。

【お問い合わせ先】

大分銀行EBサポートデスク

フリーダイヤル 0120-849-020

受付時間 平日 9:00 〜 17:00

*3*